# Welcome to the Unified Talent PowerSchool PowerUp!

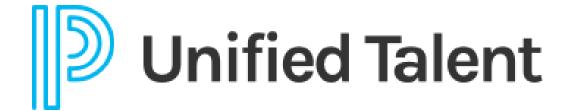

September 2023

## Today's Agenda

- Welcome
- Professional Learning New PD Administration
- Navigating the Community
- Breakout Rooms
  - Applicant Tracking
  - Employee Records
  - Perform
  - Professional Learning

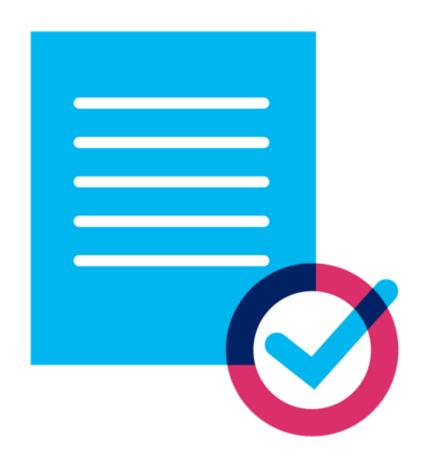

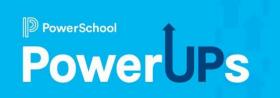

## **Professional Learning**

**New PD Administration** 

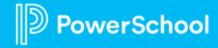

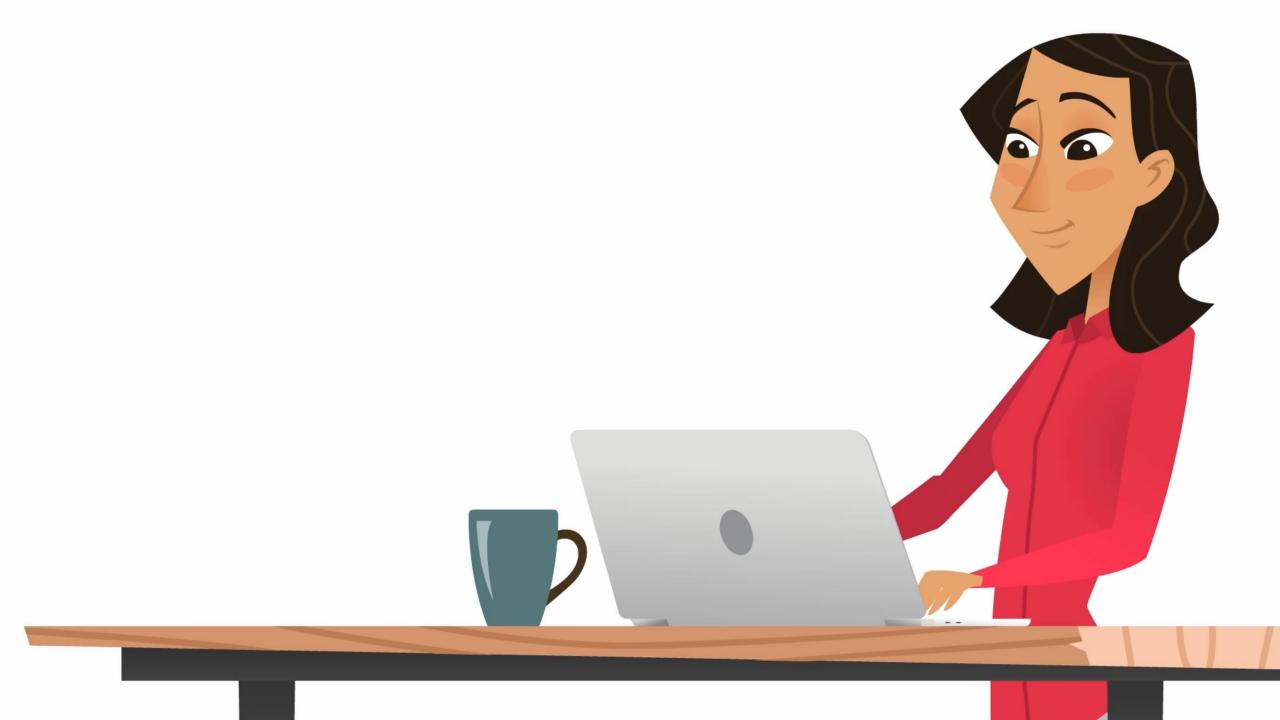

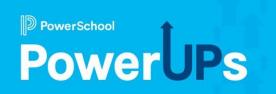

## **Navigating the Community**

help.powerschool.com

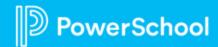

## **Navigating the Community**

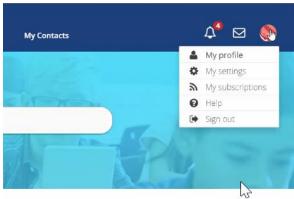

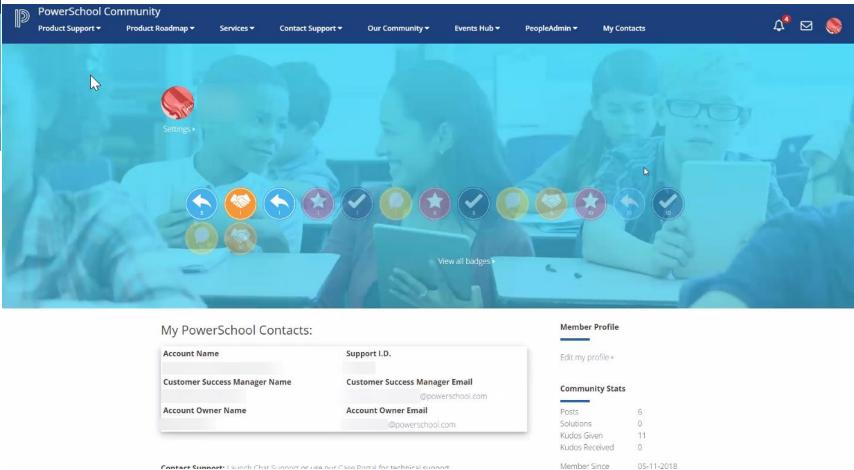

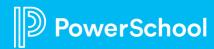

## **Your Talent Education Impact Consultant Team**

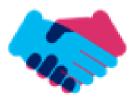

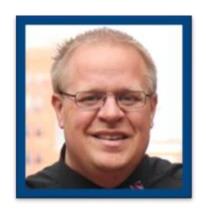

Sean Vair Experience:

Classroom Teacher / Dept Coord
11 Years

Educational Technology 8 Years

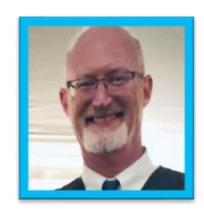

Stuart Aron Experience:

Teacher & Coach 32 Years

Educational Technology *4 Years* 

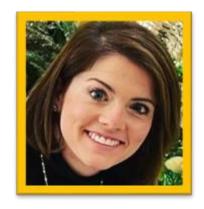

Cortnie Shaffer Experience:

Classroom Teacher 5 Years

Assistant Principal 3 Years

Education Technology 1 Year

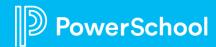

## **Your Talent Education Impact Consultant Team**

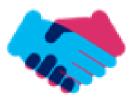

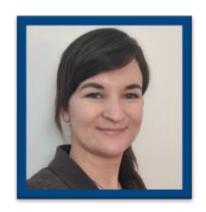

Edie Smith

**Experience:** 

Administrative & Onboarding 2 Years

K-12 HR Software Administrator *4.5 Years* 

Education Technology 1 Year

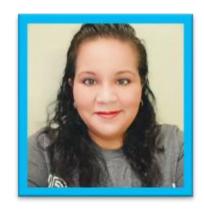

Marissa Gonzalez
Experience:

Teacher and Specialist 9 Years

District Level 8 Years

Education Technology *1 Year* 

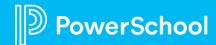

### **Breakout Room Topics**

Applicant Tracking

Application
 Manager Tips &
 Tricks

Perform

 How to Utilize Rubrics to Document Evidence in Perform

Employee Records

Increasing
 Communication with
 Available Forms

Professional Learning

 Using Course Tags to Promote Staff Development

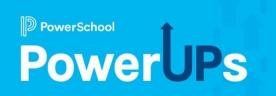

## **Applicant Tracking**

**Application Manager Tips & Tricks** 

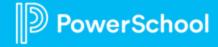

## **Application Manager Overview**

#### A Very Useful Tool

- Views
- Searches
- Swatches
- Bulk Actions

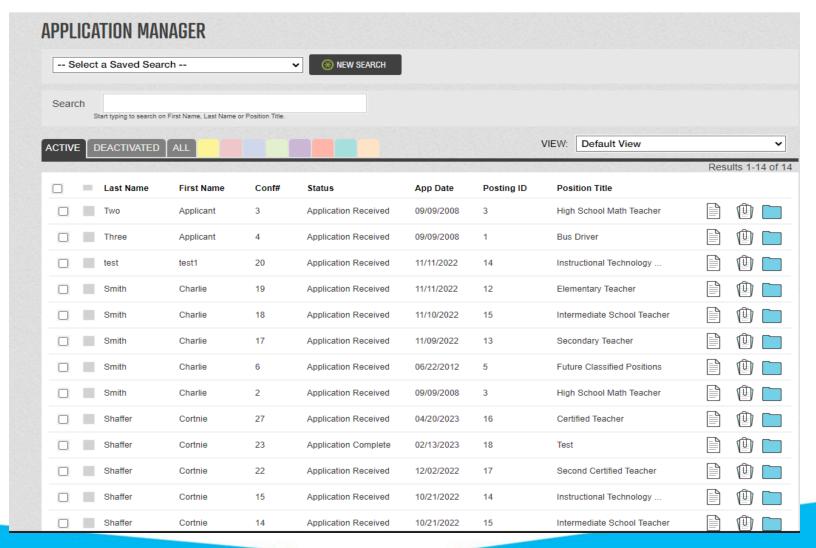

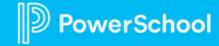

#### Views

- Create custom views
- Save and share
- Export results

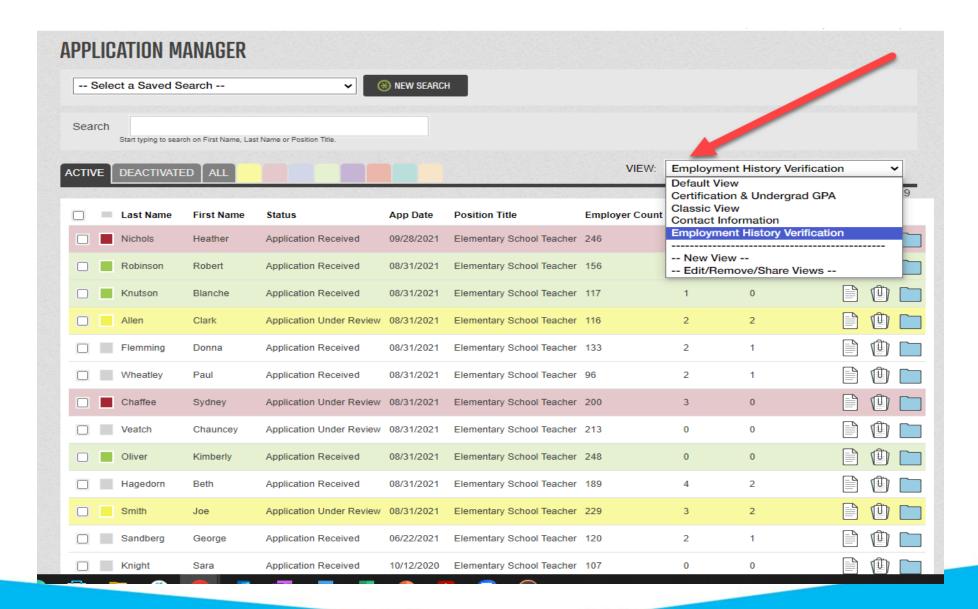

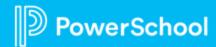

#### Searches

- Create custom searches
- Save and share
- Export results

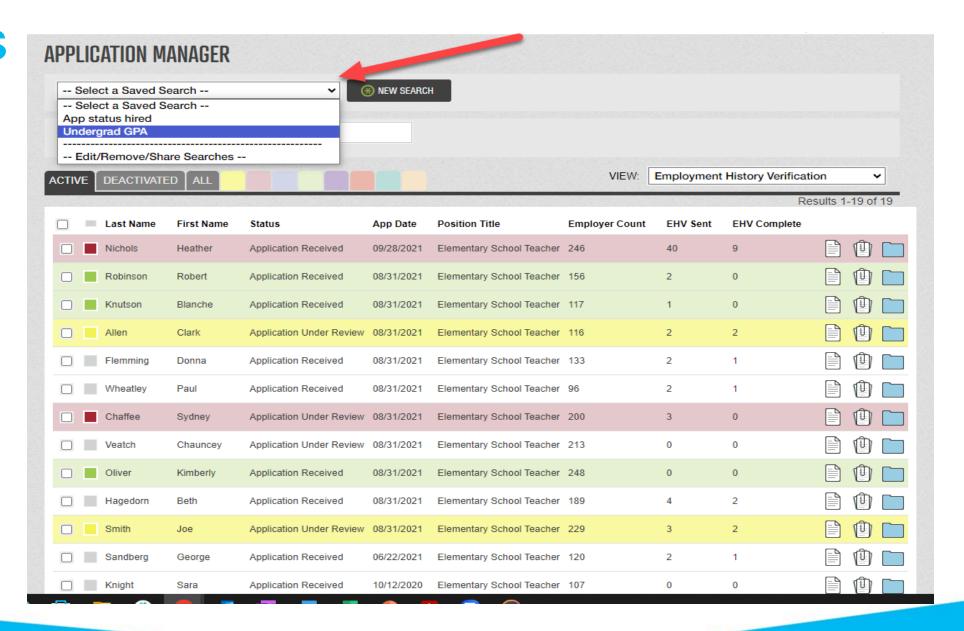

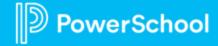

### Highlights

- Personalized for each user
- Flexible
- Application specific

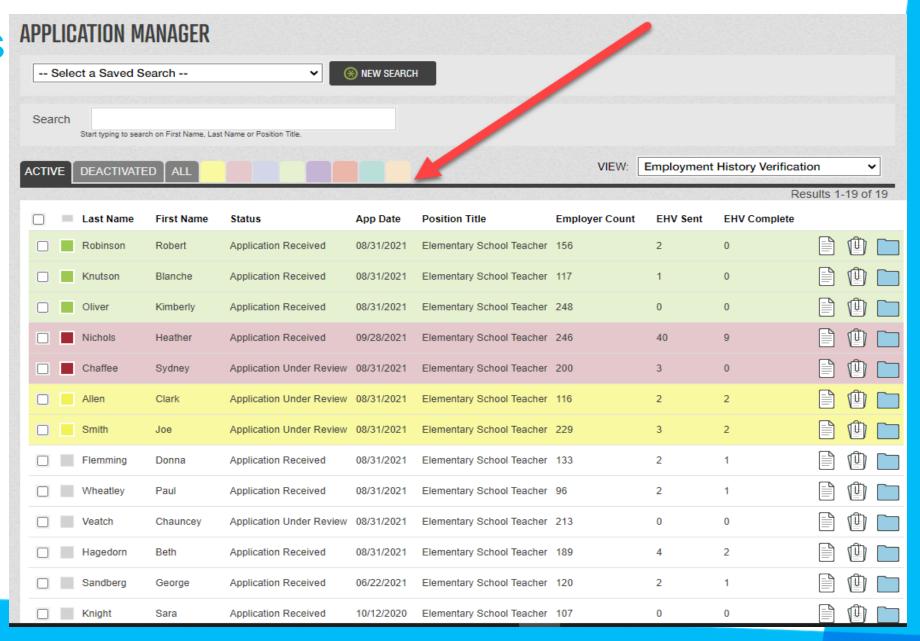

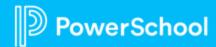

#### **Bulk Actions**

- Actions to perform on selected rows
- Application actions
- Candidate actions

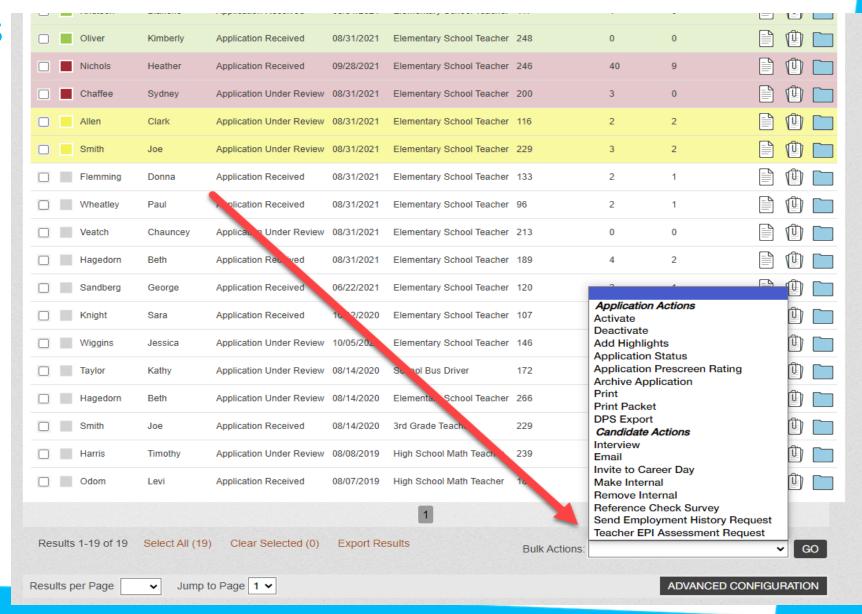

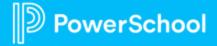

## Stay Connected With PowerSchool

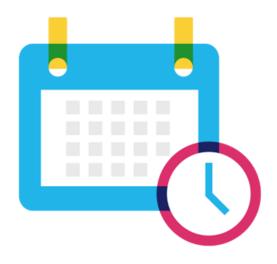

## Talent EIC Quarterly PowerUps (September):

Tuesday, September 13, at 9 AM PT | 12 PM ET Wednesday, September 14, at 7 AM PT | 10 AM ET Thursday, September 15, at 12 PM PT | 3 PM ET

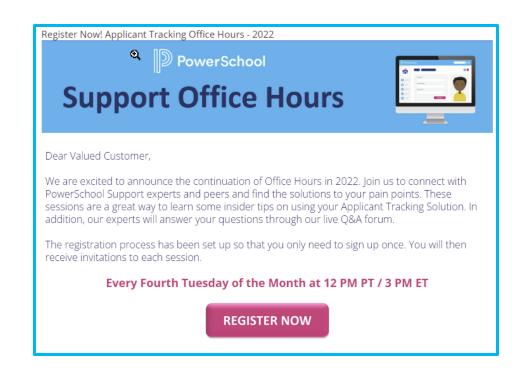

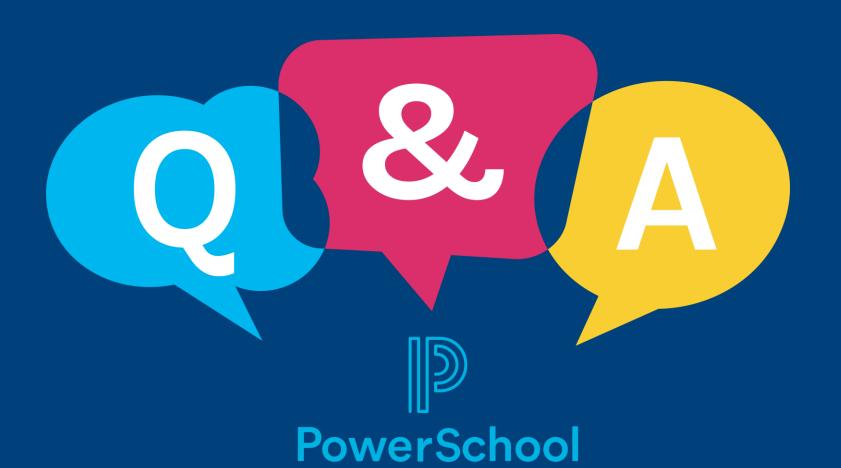

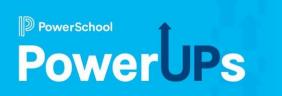

## **Employee Records**

Increasing Communication with Available Forms

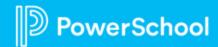

## Agenda

- 1 Welcome
- 2 Available Forms Overview
- **Examples of Available Forms**
- 4 Document Settings & Workflows
- 5 Q&A

#### **Available Forms Overview**

- Available in the full version of Employee
   Records
- Allow for Ad Hoc submission of forms
- Permissions for access are controlled in the Document settings
- A user can submit for themself, or on behalf of anyone they have access to within the system
- Available Forms documents can be stored either in a sleeve or loose in a folder

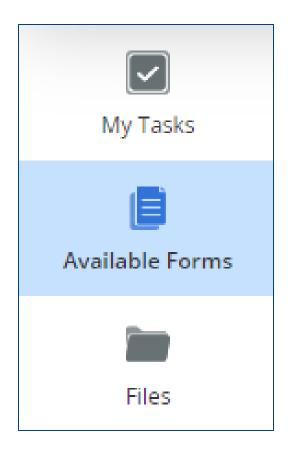

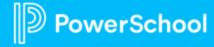

### **Examples of Available Forms**

Employee Information Change Requests

Name Change

Address Change

Emergency Contact Payroll Change Requests

**Direct Deposit** 

W4

Local State Tax

24 Pay Enrollment

Benefits

Help Desk type requests

Lost/Replacement Badge

Lost/Replacement Key/Access Card

Equipment

**School Requests** 

Field Trip

Transfer

Nomination

Conference

Other

**FMLA** 

Tuition Reimbursement

Leave of Absence

File Documents

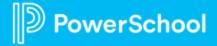

## **Document Settings**

## Allow staff to upload a file to submit this Document in lieu of completing an E-Form

- Used if you want to allow an option to submit a file instead of submitting the associated E-Form
- Can choose to not associate an E-Form with the document to make submitting a file the only option
- If you want to offer the option to add or require an attachment with an E-Form, do not use this option, use Attachments instead

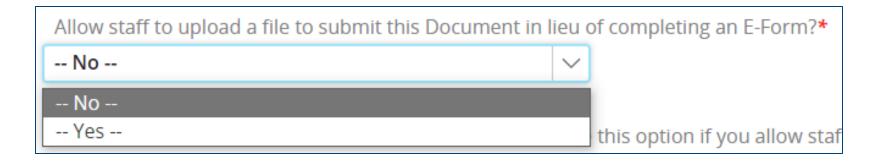

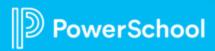

### **Document Settings**

## Should this document be a Blank Form/Blank Doc?

- Selecting any "Yes," option will make this an Available Form
- Option to file the document loose in a folder, or in a sleeve

Should this document be a Blank Form/Blank Doc? (Choose this option if you allow staff to initiate a submission of this Document.)\*

-- Do Not Allow Blank Form Requests -
-- Do Not Allow Blank Form Requests -
Yes, Put this as Loose Document in Folder Personnel

Yes, Put in Sleeve Change of Address Request (Personnel)

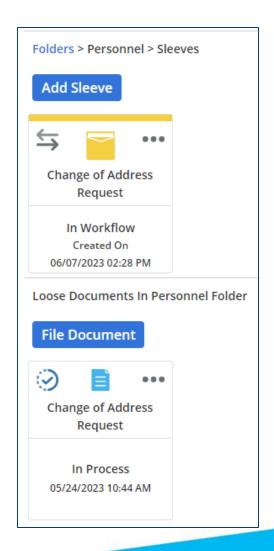

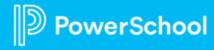

### **Document Settings**

## Who should be able to submit the blank document?

- Can allow anyone to initiate, or restrict by Supervisor/Direct Report status, or by specific Security Groups
- This controls who can see and submit documents in Available Forms

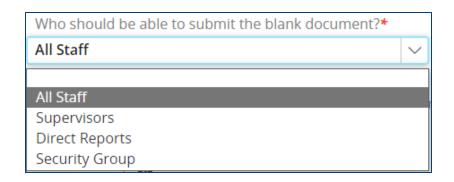

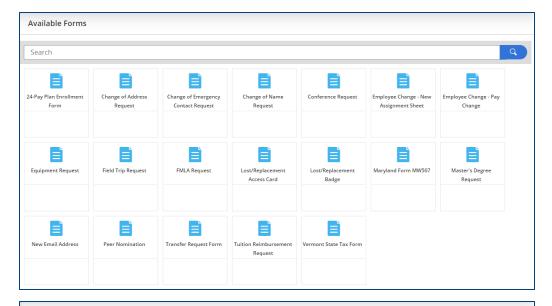

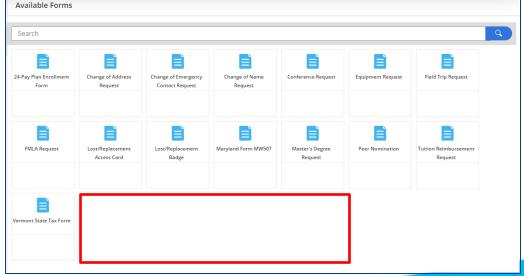

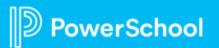

#### Workflows

- Workflows can be used to direct a Document to whom and in what order it needs to go
- Steps, Groups, and Conditional settings can be used to make sure your documents are communicating effectively and efficiently
- PowerUp recording specifically on Workflows: <u>Updating your Workflows</u>

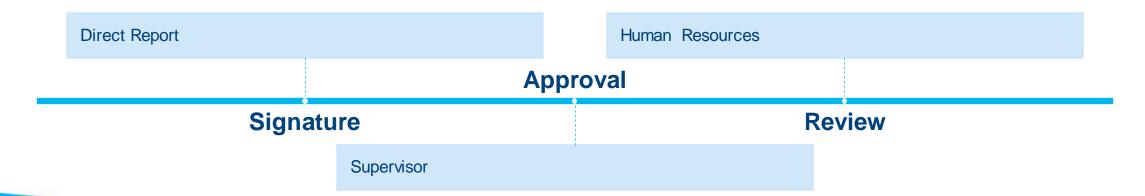

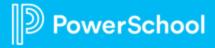

### **Upcoming Sessions**

#### PowerUps:

- Registration Link
- Tuesday, October 10, 2023 at 9AM Pacific/12PM Eastern
- Wednesday, October 11, 2023 at 7AM Pacific/10AM Eastern
- Thursday, October 12, 2023 at 12PM Pacific/3PM Eastern
- Recordings of previous sessions: Records PowerUps
- Office Hours Overview Basics:
  - Registration Link
  - Wednesday, September 27, 2023 at 12PM Pacific/3PM Eastern
  - Recordings of Previous Sessions: <u>Records Office Hours</u>

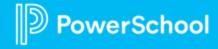

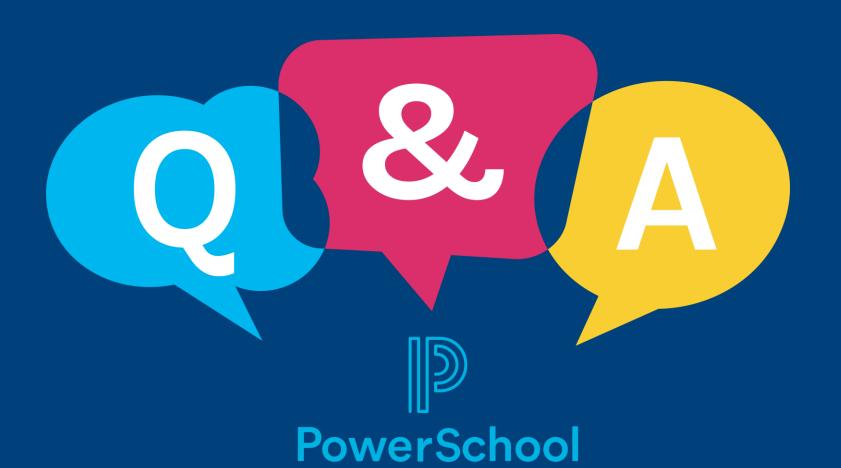

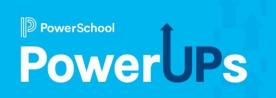

## Perform

How to Utilize Rubrics to
Document Evidence in Perform

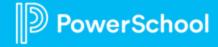

## Agenda

- 1 Best Practice: Rubrics
- 2 Forms vs. Rubrics
- 3 Advanced Scripting
- 4 Artifacts
- 5 Q&A

## Why Use a Rubric in Perform?

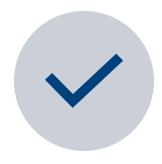

Allows your notes to be tied directly to the rubric in the evaluation process

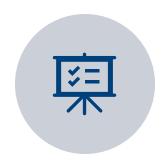

Can be viewed holistically (not just on a singe form)

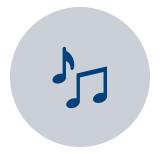

Provides high quality feedback to the DR

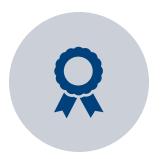

Allows you to score artifact

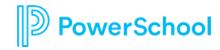

### Forms vs. Rubrics: Form

#### Form

- Used to give direct feedback
- Utilized by any staff member
- Can be reported on
- Can pull analysis on
- Multiple forms per process
- Goes through workflow

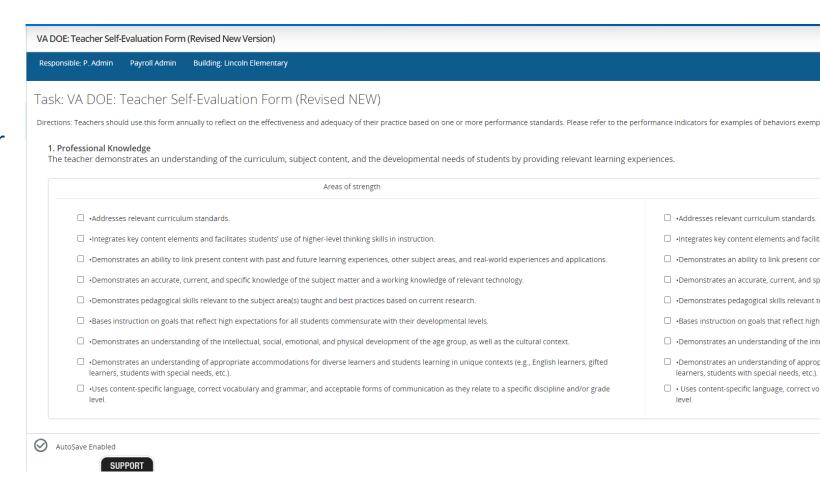

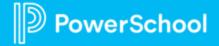

## Form vs. Rubric: Rubric

#### Rubric

- Used to give direct feedback
- Evaluators see evidence tied to rubric
- Direct reports can utilize rubric while filling out forms
- Place to tie & rate evidence
- One Rubric per process
- Great for Walkthroughs

| Forms       |                                                                                                    |                                                                                                    |                                                                                                    | ×                                    |  |  |
|-------------|----------------------------------------------------------------------------------------------------|----------------------------------------------------------------------------------------------------|----------------------------------------------------------------------------------------------------|--------------------------------------|--|--|
| Rubric      | VA Stronge Teacher Rubric NEW                                                                                                    |                                                                                                    |                                                                                                    |                                      |  |  |
| Forms 1 2 3 | Performance Standard 1: Professional Knowledge  The teacher demonstrates an understanding of the curriculum, subject content, and the developmental needs of students by providing relevant learning ex conducted in the performance of the standard may include, but are not limited to: 1.1 Effectively addresses appropriate curriculum standards. 1.2 Integrate students' use of higher level thinking skills in instruction. 1.3 Demonstrates an ability to link present content with past and future learning experiences, othe experiences and applications. 1.4 Demonstrates an accurate knowledge of the subject matter. 1.5 Demonstrates skills relevant to the subject area(s) taught reflect high expectations and an understanding of the subject. 1.7 Demonstrates an understanding of the intellectual, social, emotional, and physical developmental needs of students by providing relevant learning experiences appropriate curriculum standards. 1.2 Integrate students' use of higher level thinking skills in instruction. 1.3 Demonstrates an ability to link present content with past and future learning experiences, other experiences and applications. 1.4 Demonstrates an accurate knowledge of the subject matter. 1.5 Demonstrates skills relevant to the subject area(s) taught reflect high expectations and an understanding of the subject. 1.7 Demonstrates an understanding of the intellectual, social, emotional, and physical developmental needs of students by providing relevant learning experiences. |                                                                                                    |                                                                                                    |                                      |  |  |
| 4           | Exemplary                                                                                                    | Proficient                                                                                                    | Developing/Needs Improvement                                                                                                    | Unaccep                              |  |  |
| 5 6 7 8     | In addition to meeting the standard, the teacher consistently demonstrates extensive knowledge of the subject matter and continually enriches the curriculum.                                                                                                    | The teacher demonstrates an understanding of the curriculum, subject content, and the developmental needs of students by providing relevant learning experiences. | The teacher inconsistently demonstrates understanding of the curriculum, content, and student development or lacks fluidity in using the knowledge in practice. | The te<br>is inac<br>inaded<br>needs |  |  |
|             |                                                                                                    |                                                                                                    | // // // // // // // // // // // // //                                                                                                    |                                      |  |  |
| 9           |                                                                                                    | 2                                                                                                    | 21                                                                                                    |                                      |  |  |

#### Performance Standard 2: Instructional Planning

The teacher plans using the Virginia Standards of Learning, the school's curriculum, effective strategies, resources, and data to meet the needs of all studer in the performance of the standard may include, but are not limited to: 2.1 Uses student learning data to guide planning. 2.2 Plans time realistically for pacific plans for differentiated instruction. 2.4 Aligns lesson objectives to the school's curriculum and student learning needs. 2.5 Develops appropriate long- and sneeded.

| Exemplary                                     | Proficient                                      | Developing/Needs Improvement                  | Unaccep |
|-----------------------------------------------|-------------------------------------------------|-----------------------------------------------|---------|
| In addition to meeting the standard, the      | The teacher plans using the Virginia Standards  | The teacher inconsistently uses the school's  | The te  |
| teacher actively seeks and uses alternative   | of Learning, the school's curriculum, effective | curriculum, effective strategies, resources,  | adequ   |
| data and resources and consistently           | strategies, resources, and data to meet the     | and data in planning to meet the needs of all | effect  |
| differentiates plans to meet the needs of all | needs of all students.                          | students.                                     |         |
| students                                      |                                                 |                                               |         |

## **Advanced Scripting**

EVALUATORS CAN QUICKLY
ALIGN SCRIPTED NOTES TO
THEIR RUBRIC ITEMS

ALIGNED NOTES CAN BE MOVED TO THE FORM IN A SINGLE CLICK, SAVING EVALUATORS TIME AND REDUCING ERRORS ALIGNED NOTES COPIED TO THE FORM DISPLAY THEIR ASSOCIATED RUBRIC ITEM PROVIDING CLARITY AND AIDING IN STAFF OR TEACHER DISCUSSIONS. ALIGNED NOTES DISPLAY
ON THE RUBRIC PREVIEW
SO EVALUATORS CAN
IDENTIFY AREAS THAT
HAVE NOT YET BEEN
OBSERVED

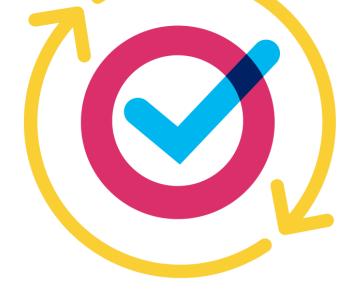

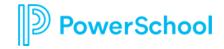

#### **Artifacts**

#### Artifacts can be:

- Uploaded to a form
- Associated to a rubric item
- Associated on the rubric slide out
- Included within the evidence table
- Included within an employee's "My Folder" tab as well as the ability to add and to delete artifacts from the "My folder" tab

<u>Perform Using Artifacts – Evidence Permissions Grid</u>

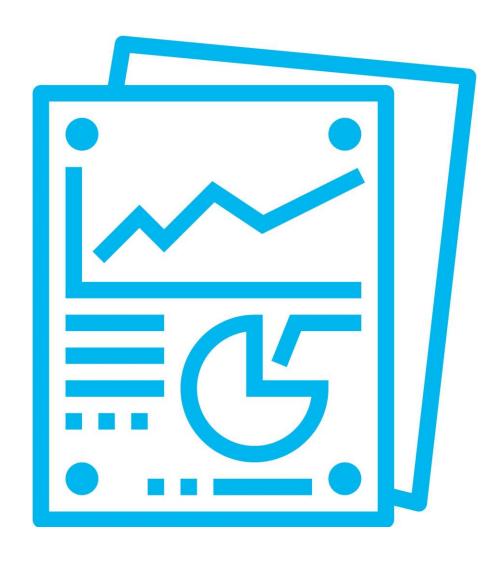

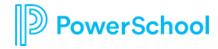

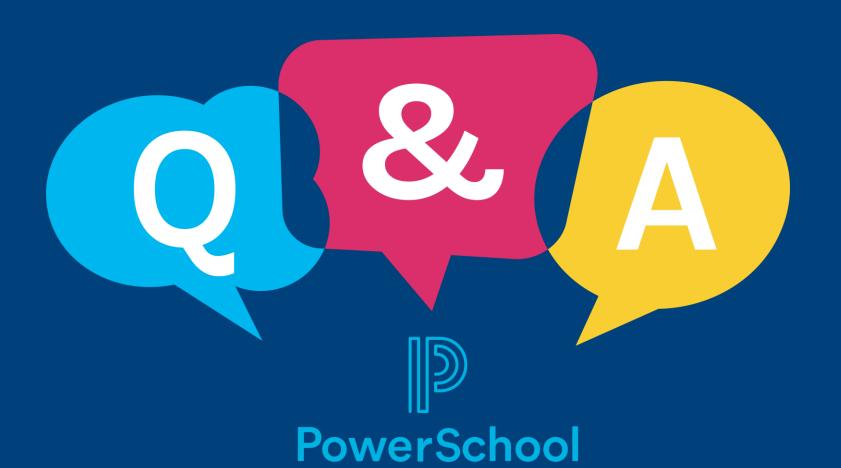

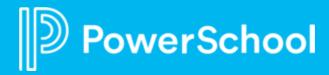

## Professional Learning

Using Course Tags to Promote Staff Development

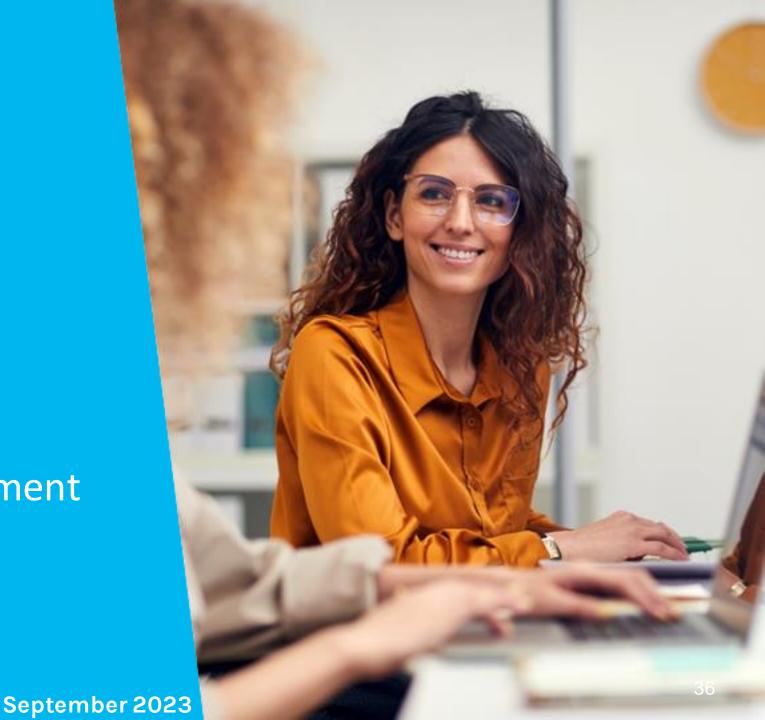

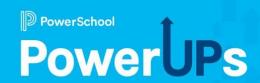

## Agenda

- 1 What are Course Tags?
- 2 Need to Know
- 3 Course Tags in Legacy
- 4 Course Tags in Professional Learning
- 5 Advertising Courses using Channels and Course Tags

## What are Course Tags?

Course tags are a way for course creators to label courses so that they are searchable and available to gather data

from.

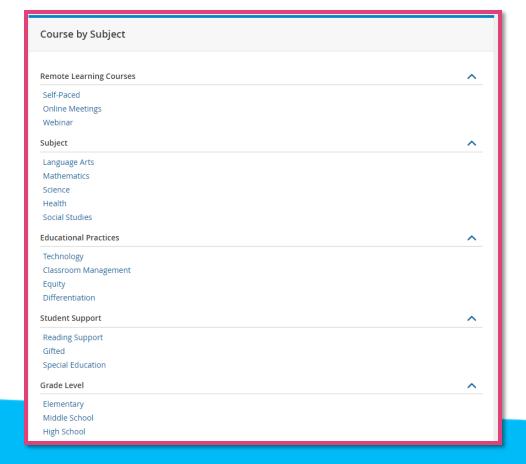

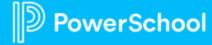

#### **Need to Know**

## Course tags

- are linkable
- can be used to gather data
- are searchable
- are customizable

### Less is More

- Same container = "OR"
- Different container = "AND"

## Course Tags in Legacy

Administration

Course Administration

Manage Course Tags

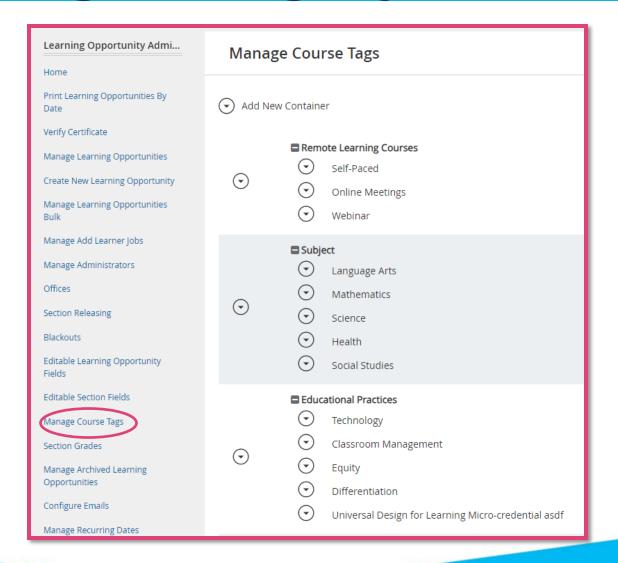

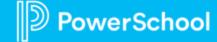

## Course Tags in Professional Learning

Professional Learning

Configuration

Course Tags

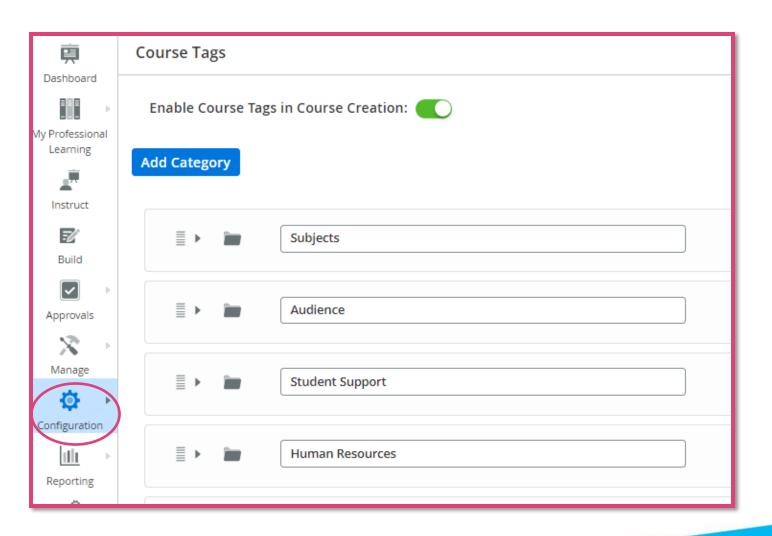

#### **Advertising Courses Using Channels and Course Tags**

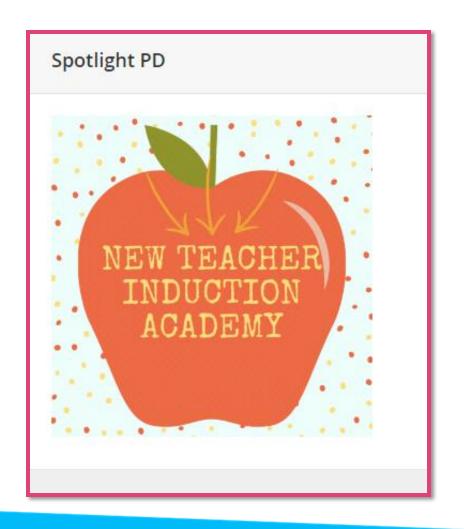

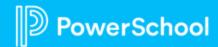

### **Need More Information**

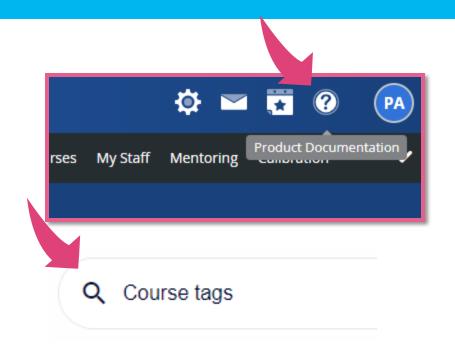

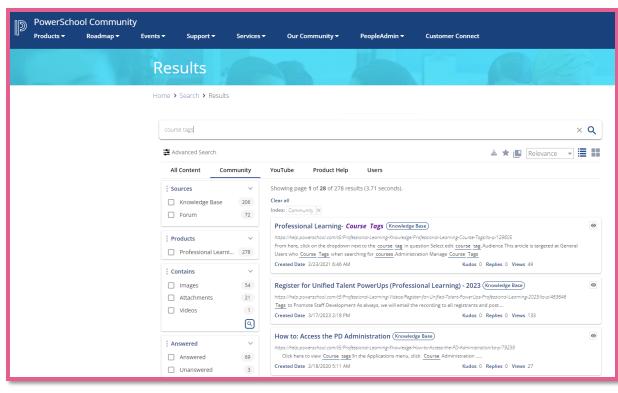

Reach out to your CSM and connect with an EIC

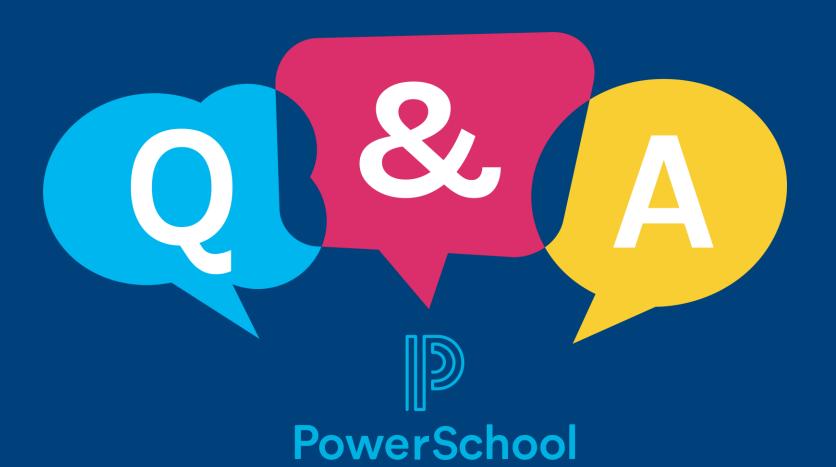